## Índice de contenidos

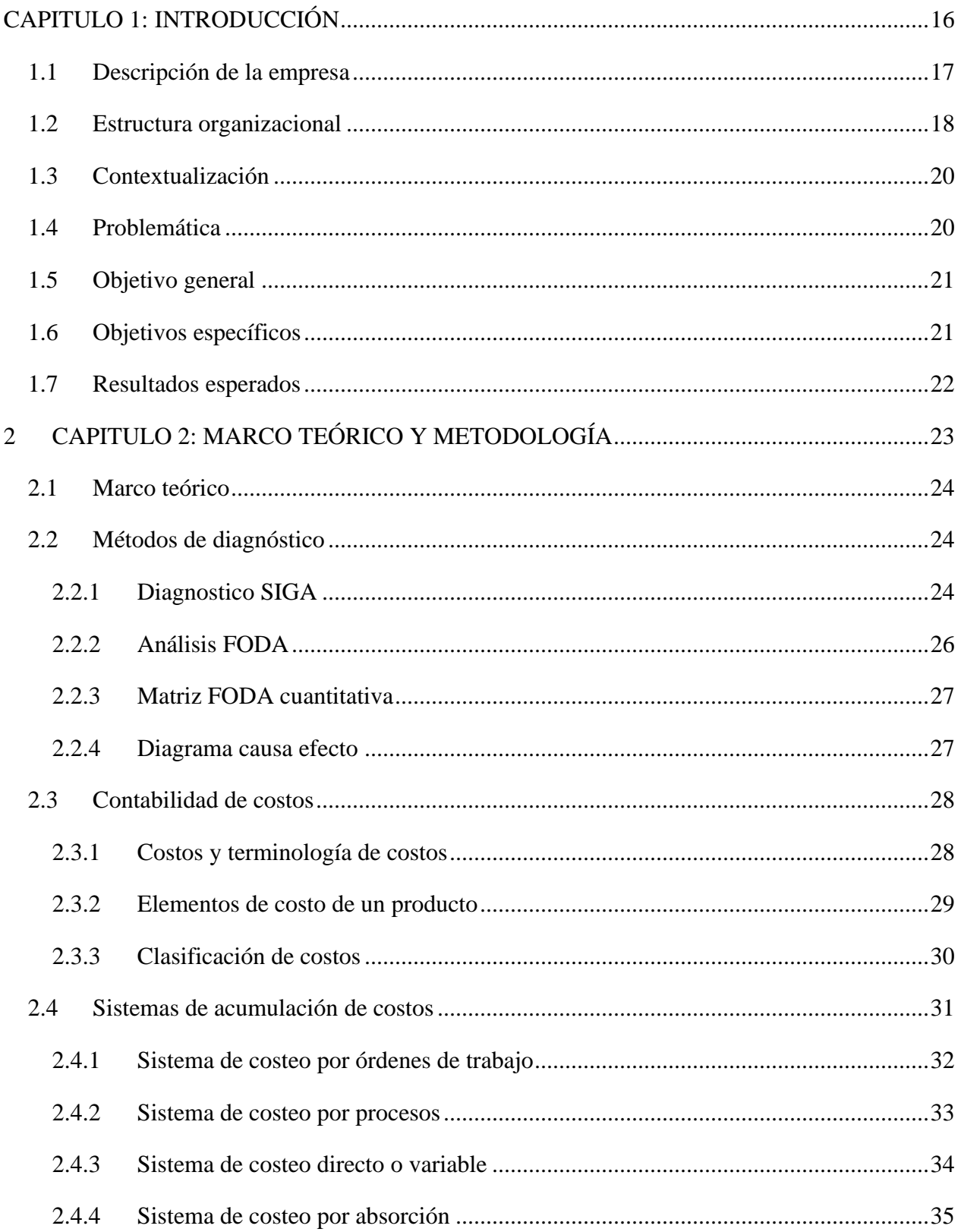

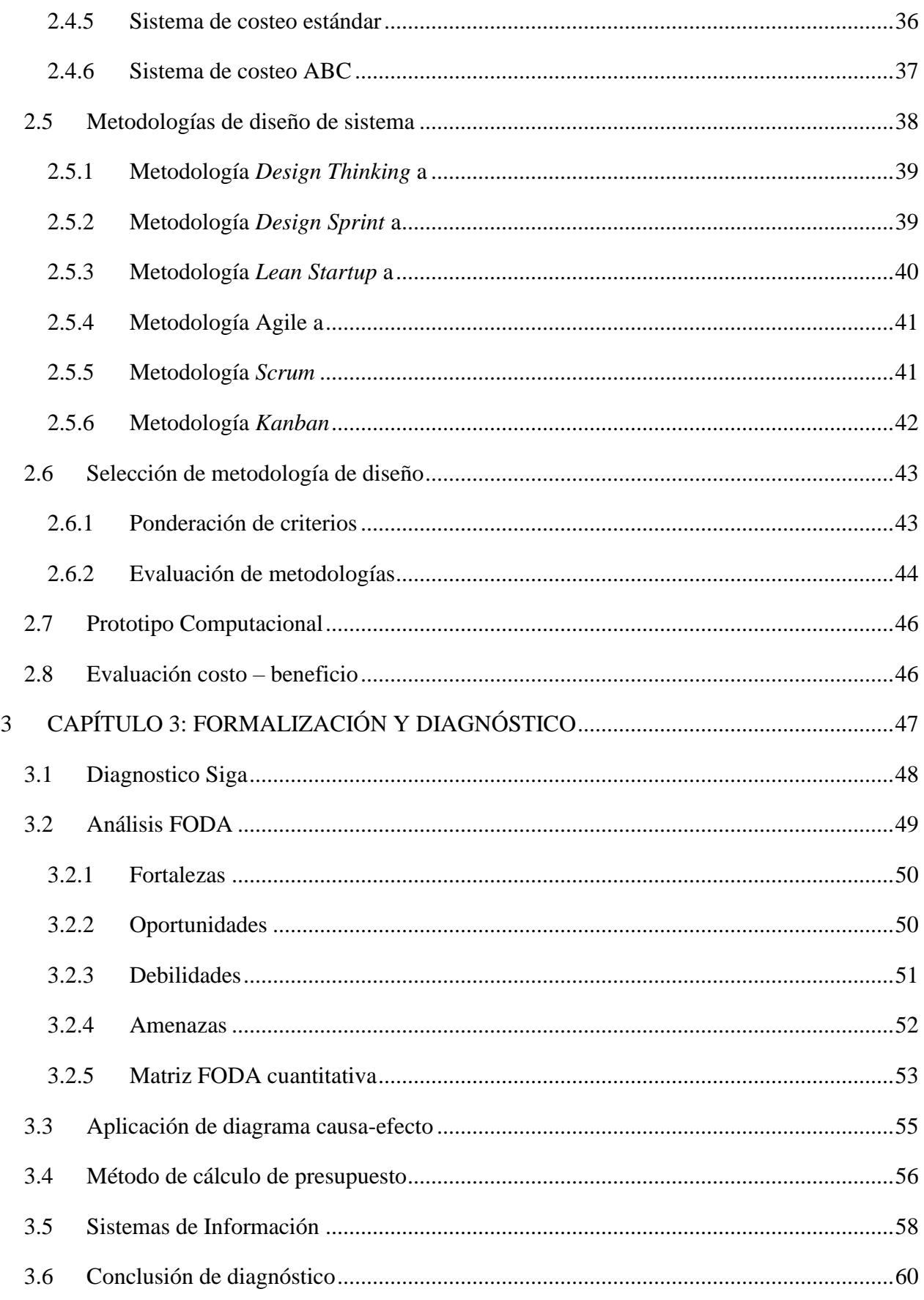

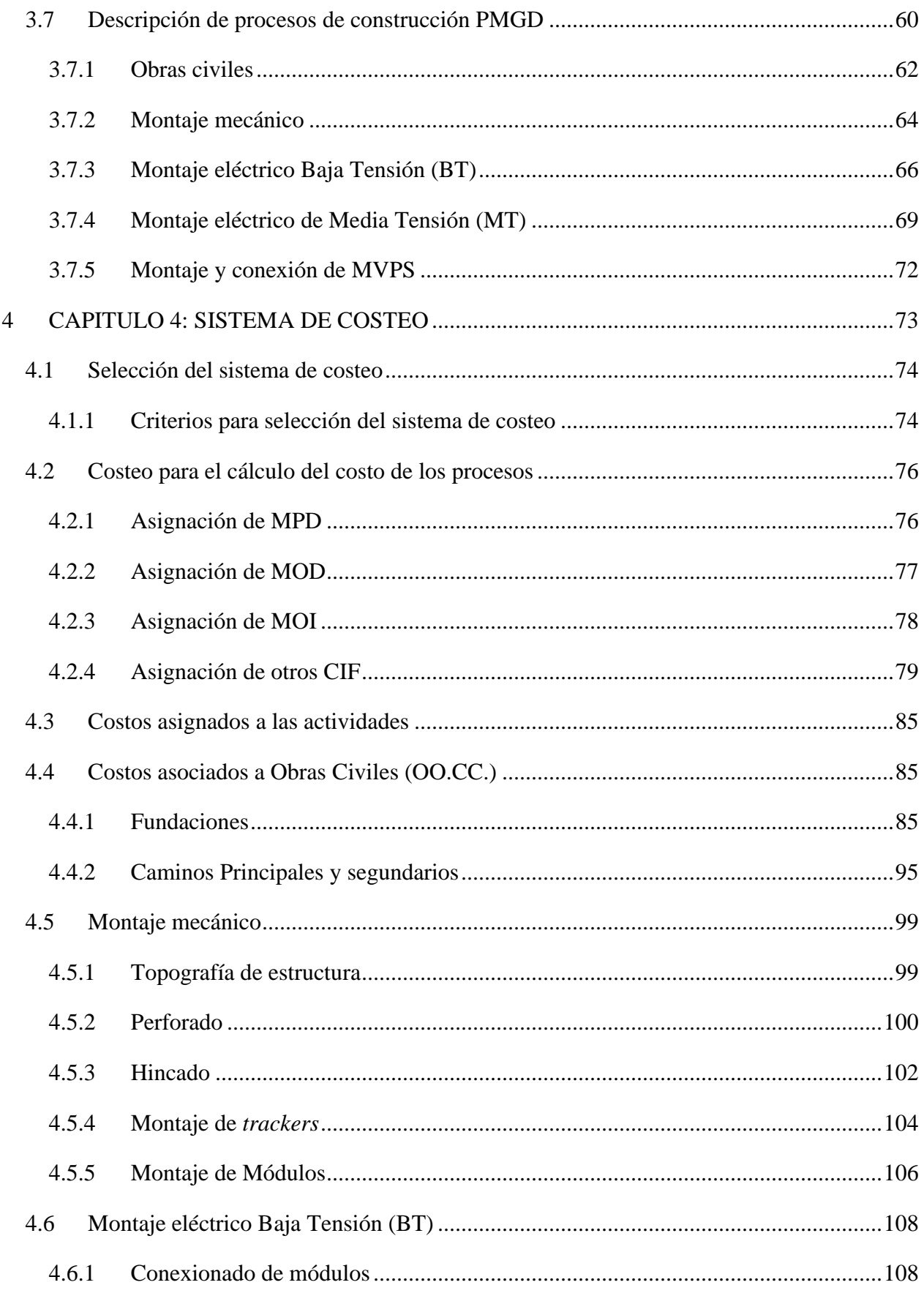

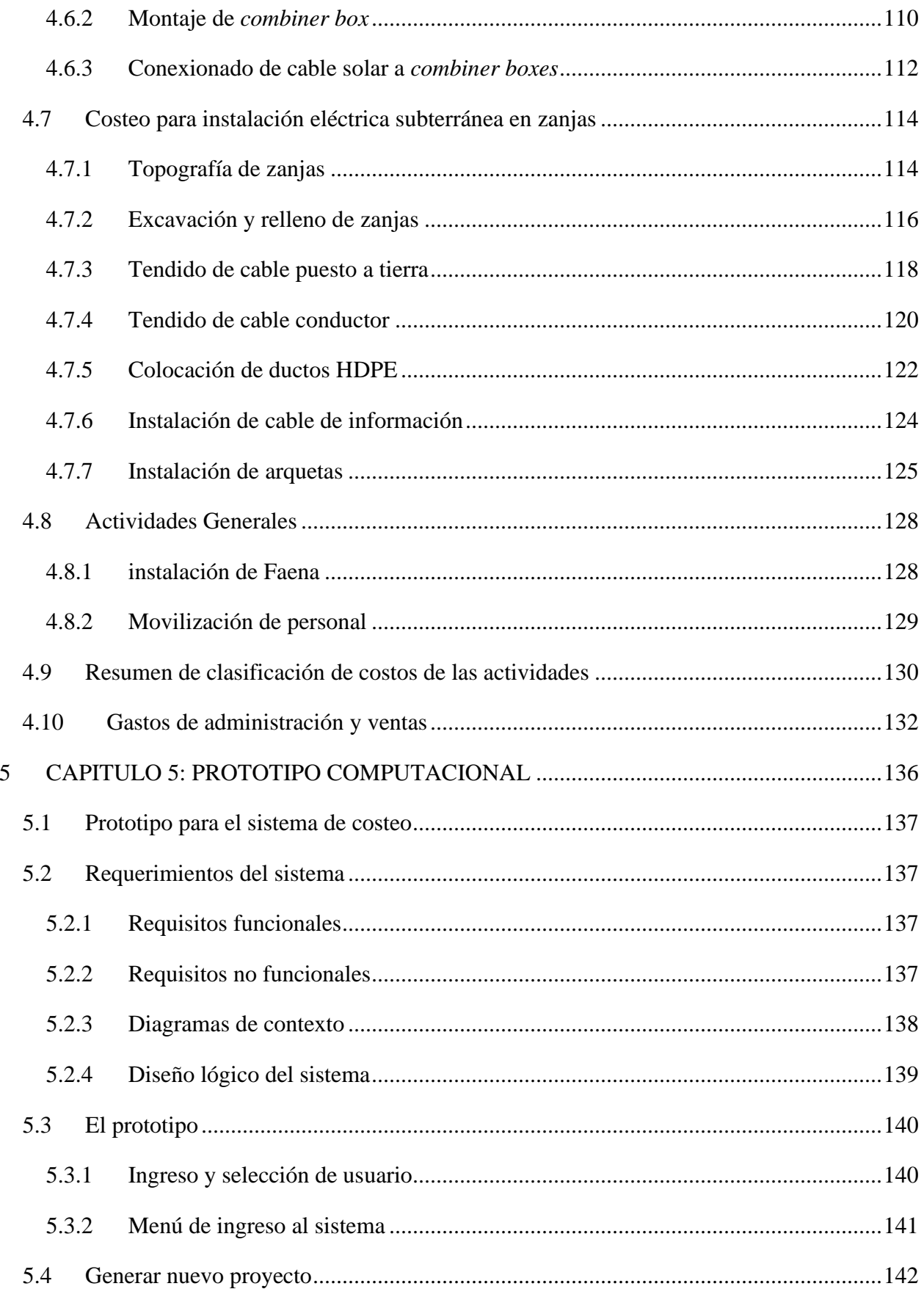

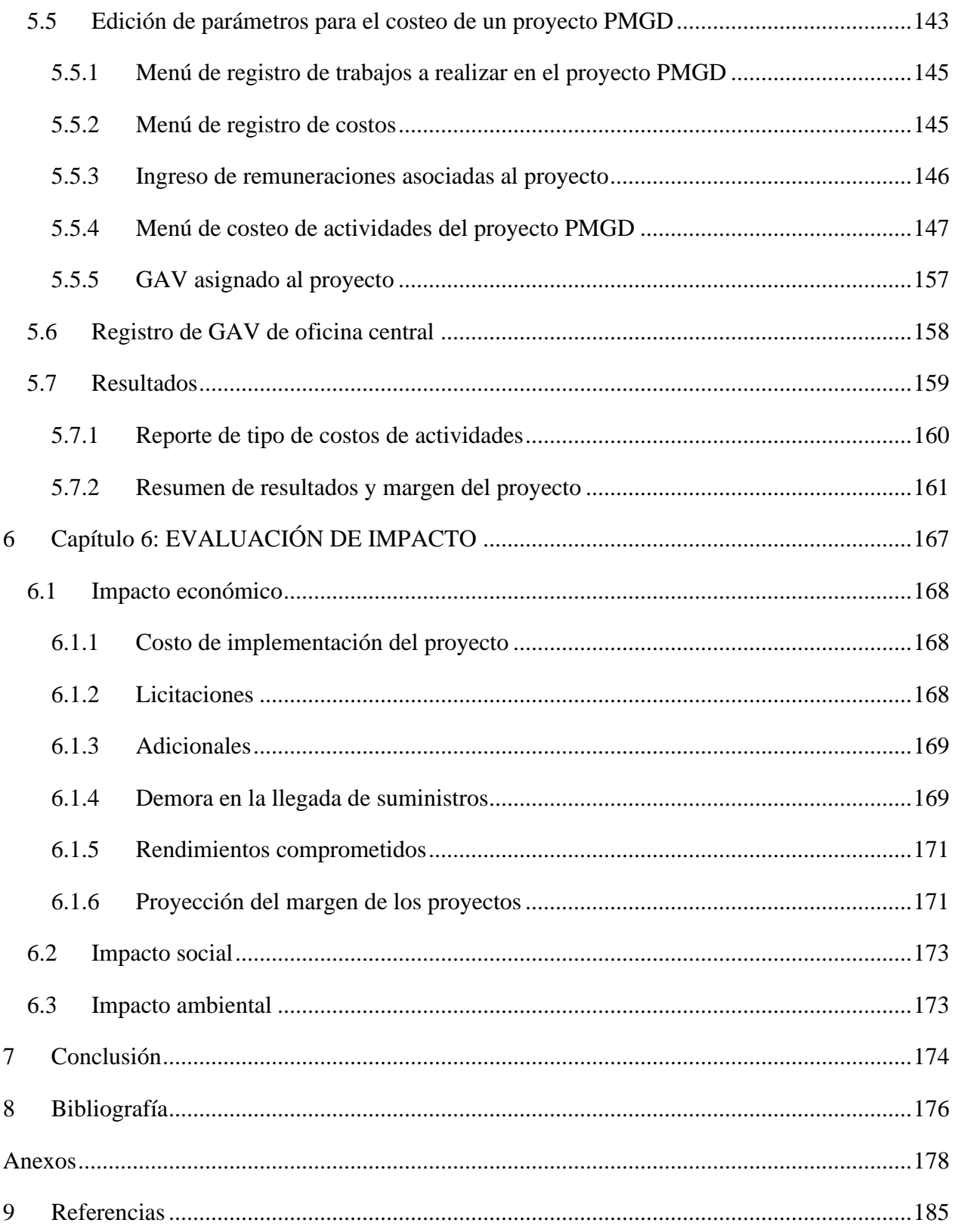

## **Índice de ilustraciones**

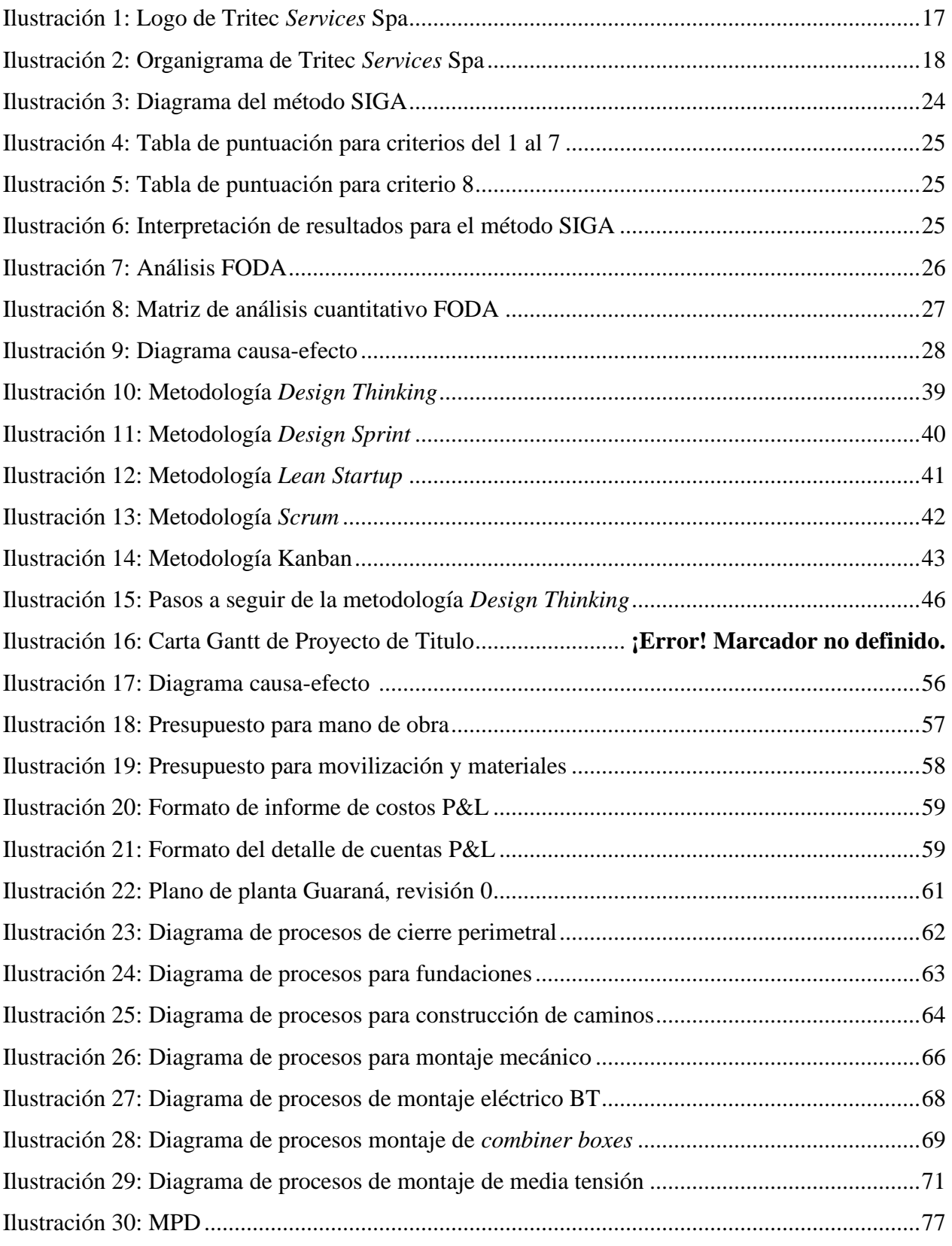

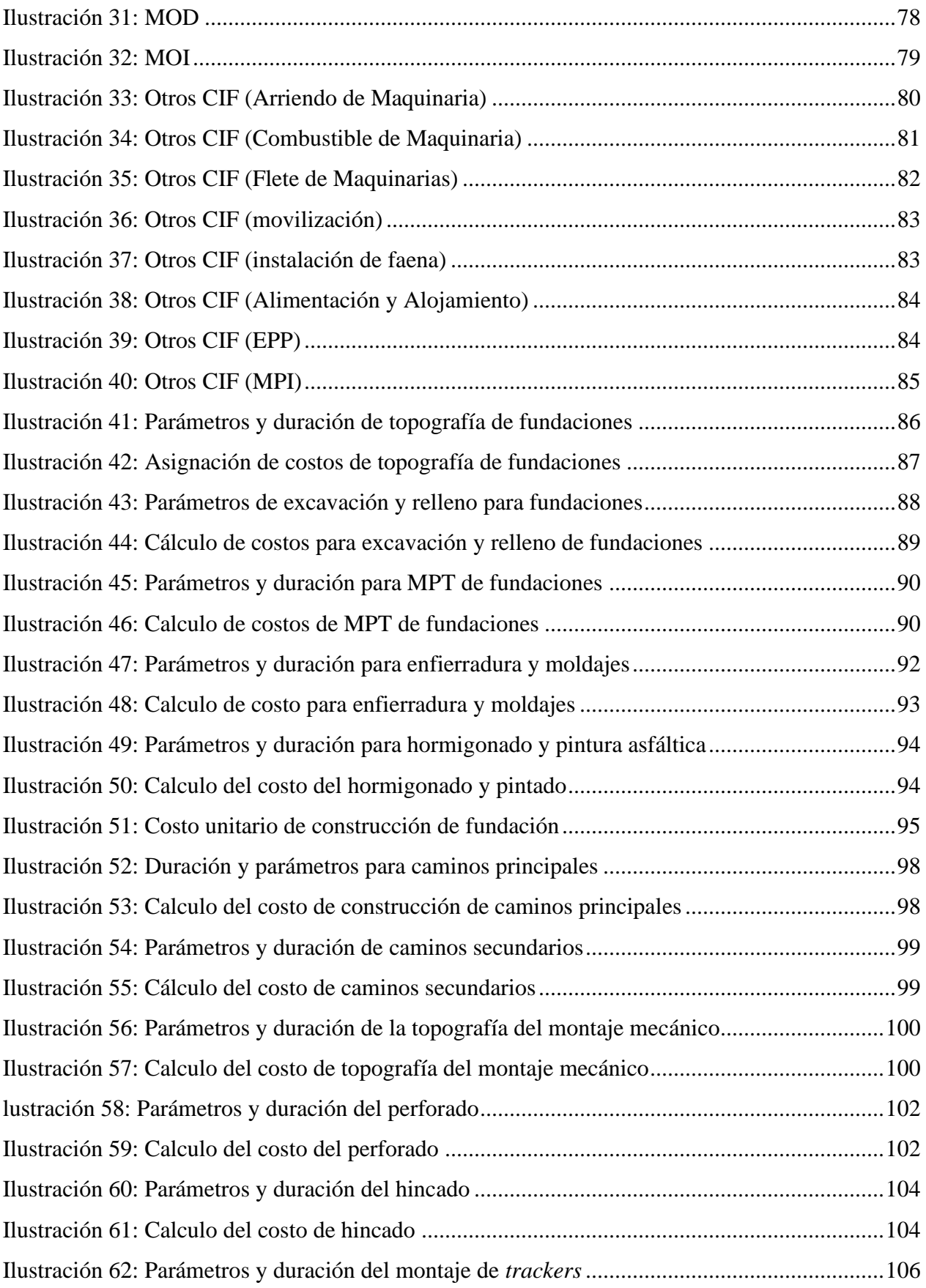

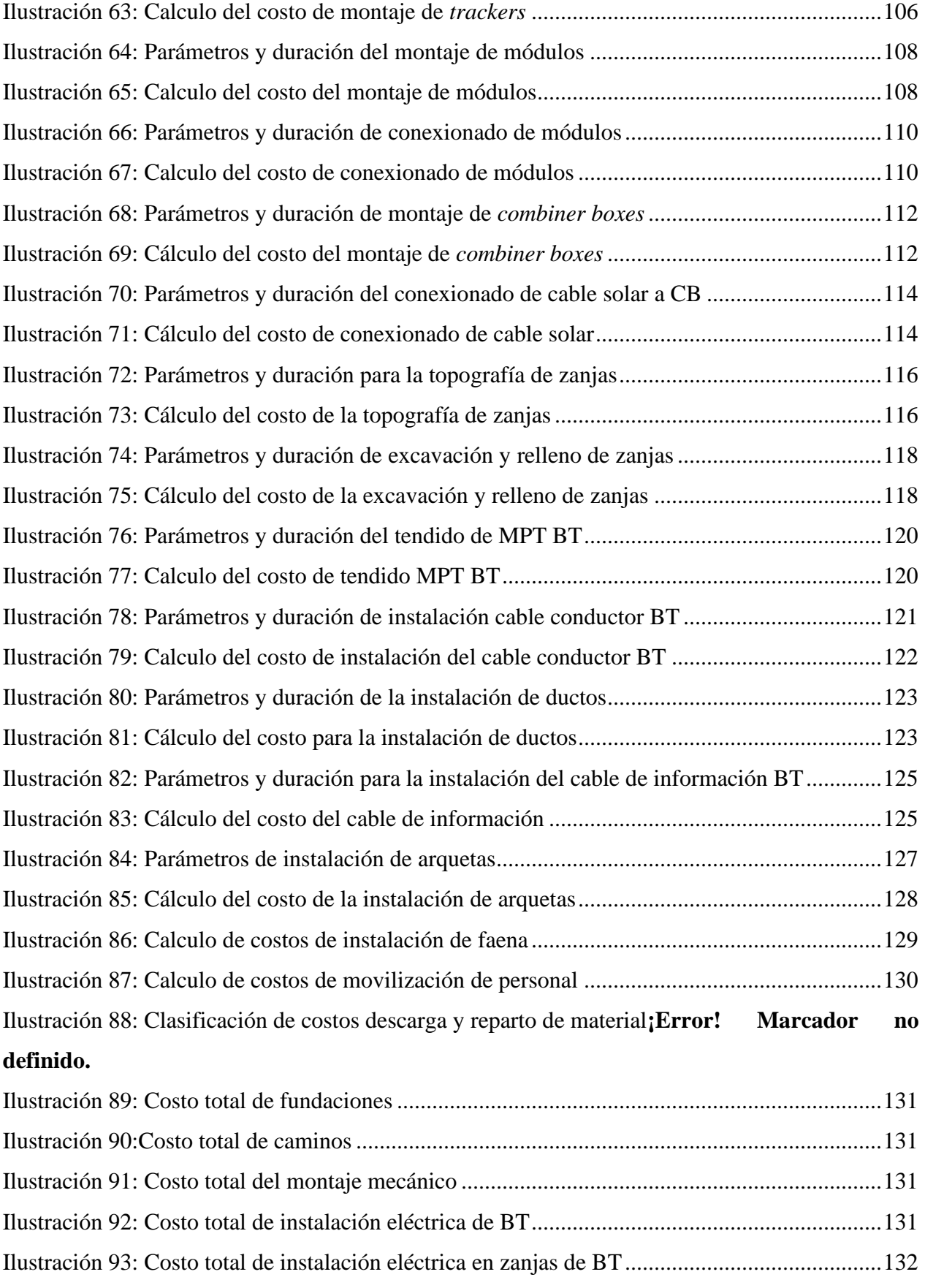

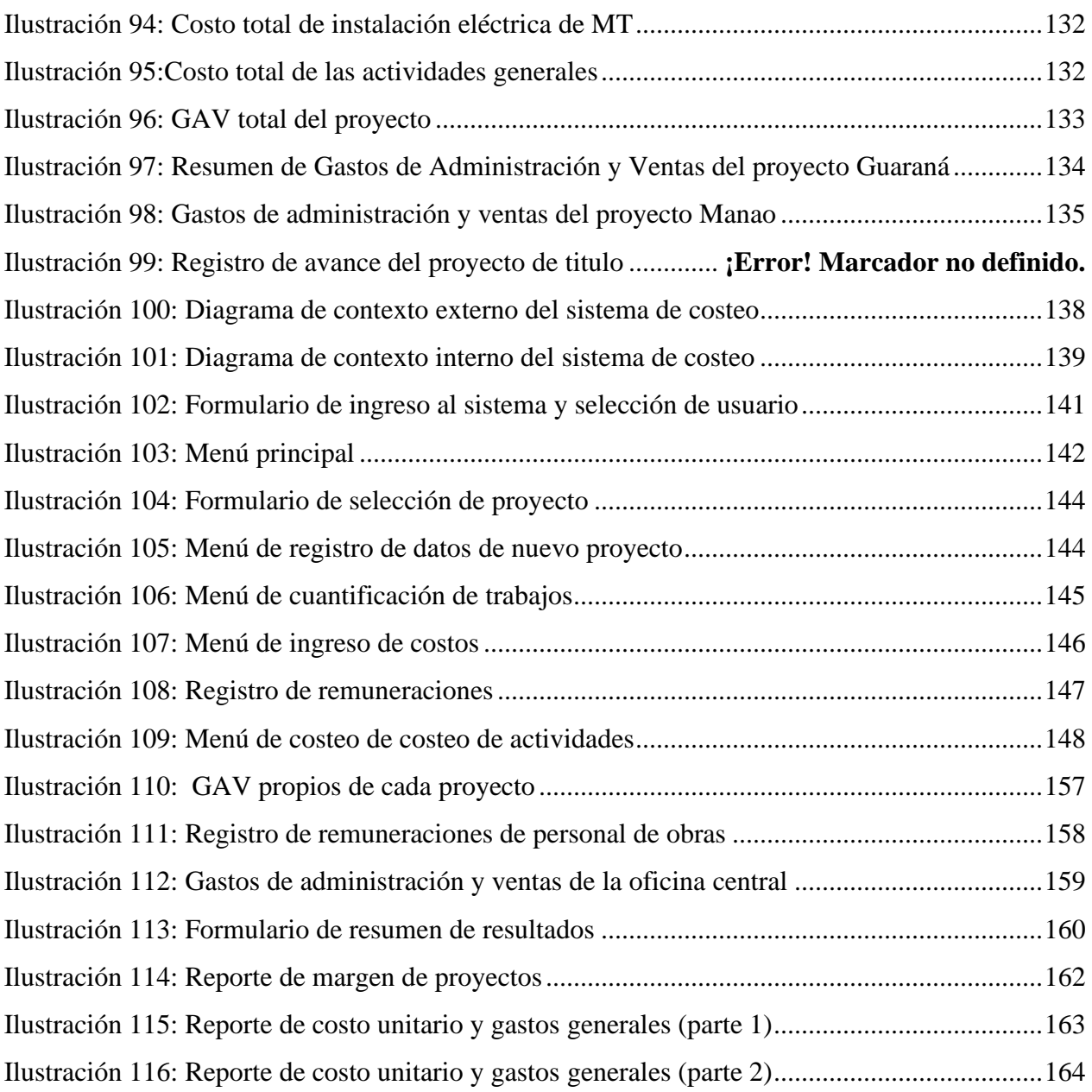